SAP ABAP table CRMT\_PRICING\_REVS\_DB\_WRK {Pricing Set: Time-Related Structure for Workarea}

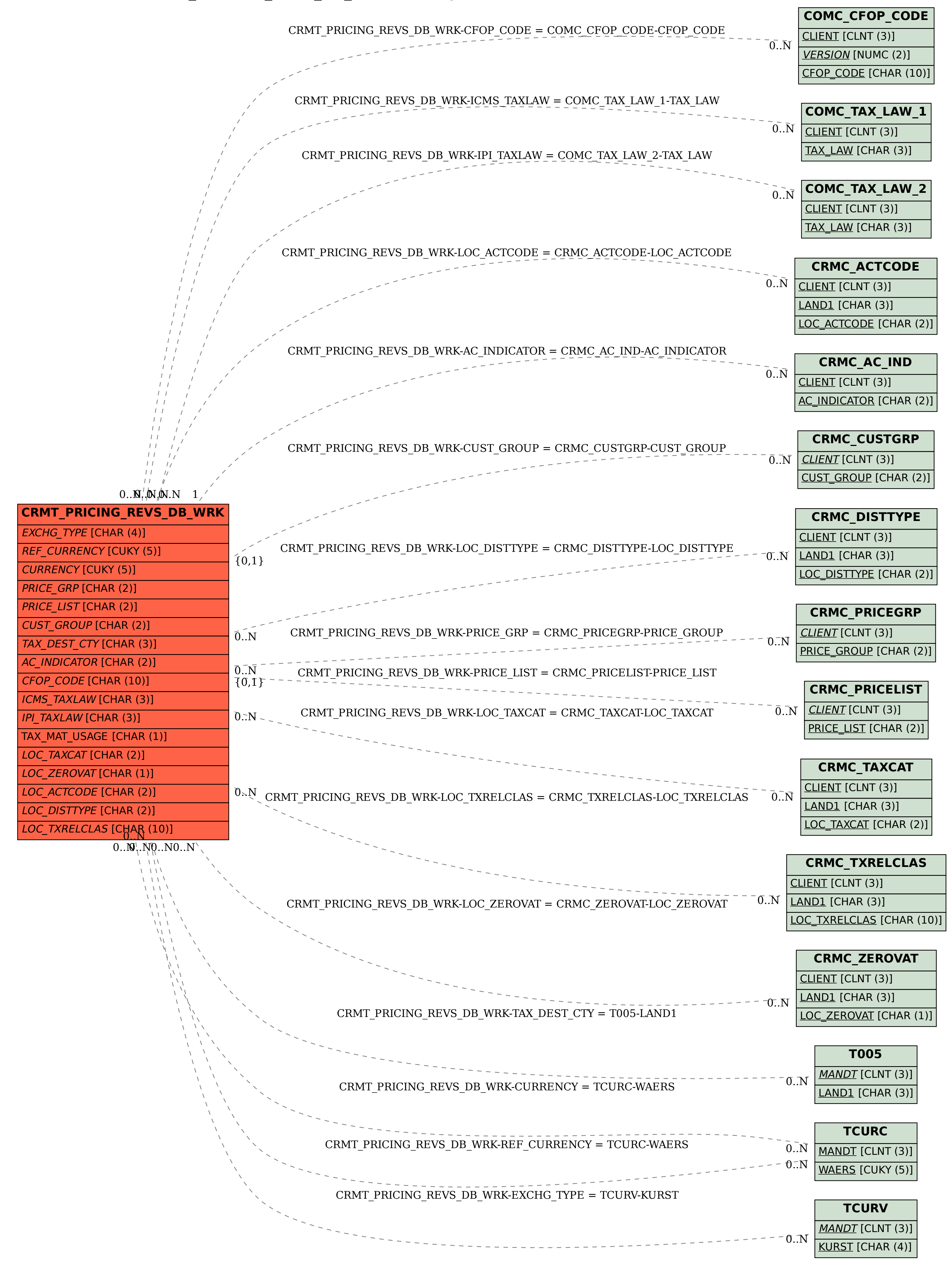